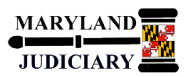

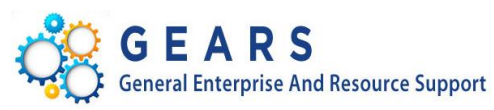

# **Quick Reference Tip Sheet**

## **LAST REVISED DATE: 12/11/2018**

## **General Information**

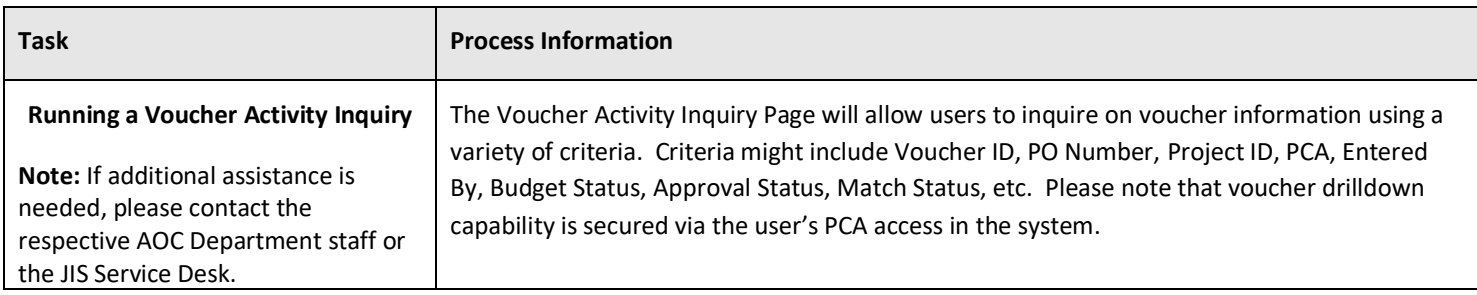

#### **GEARS Navigation**

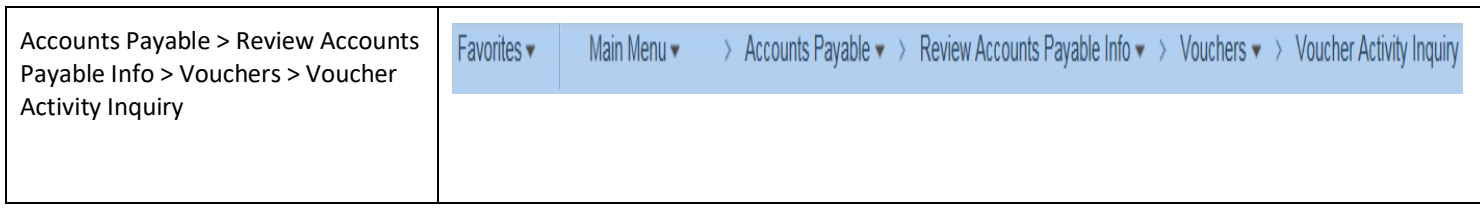

#### **1.0 Process**

This document is intended to provide a quick reference to running an inquiry within GEARS.

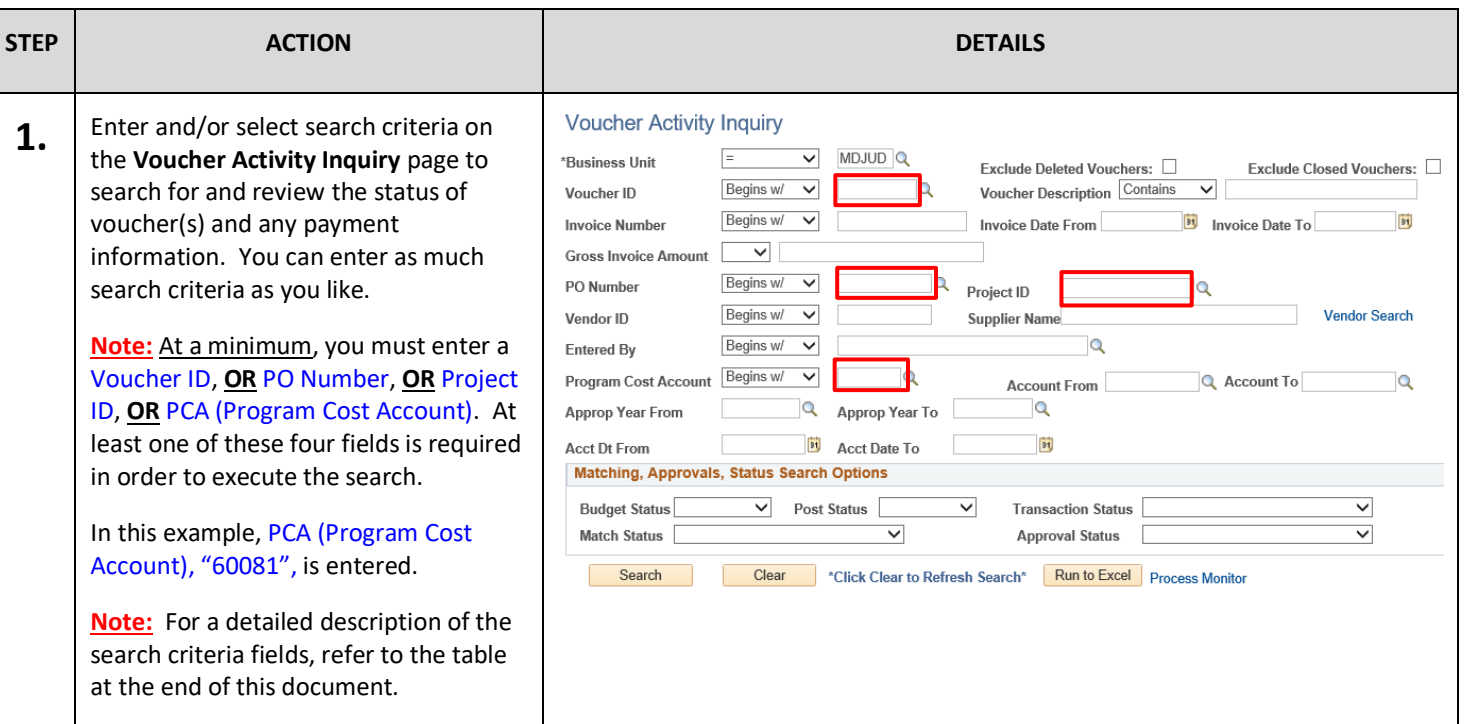

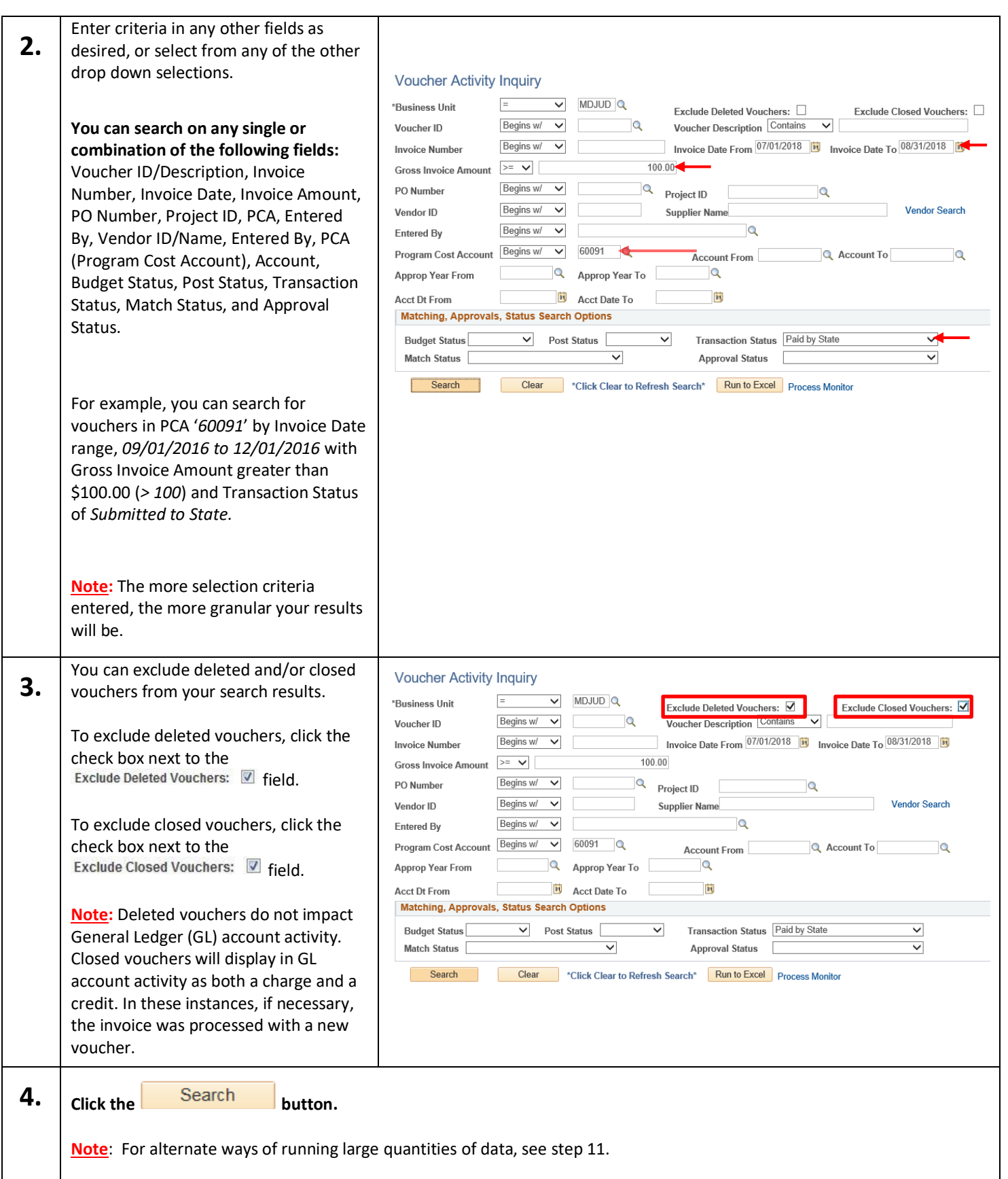

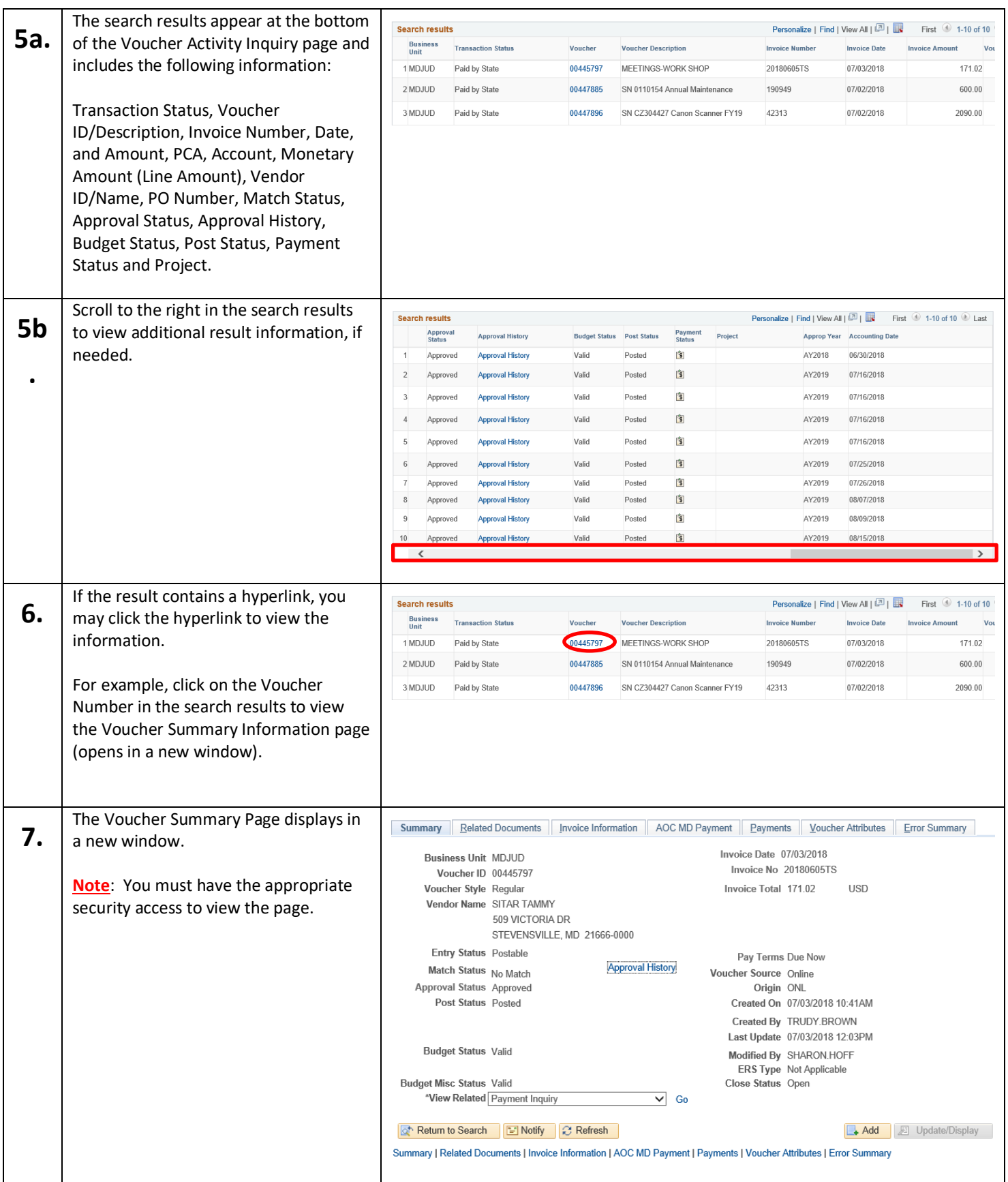

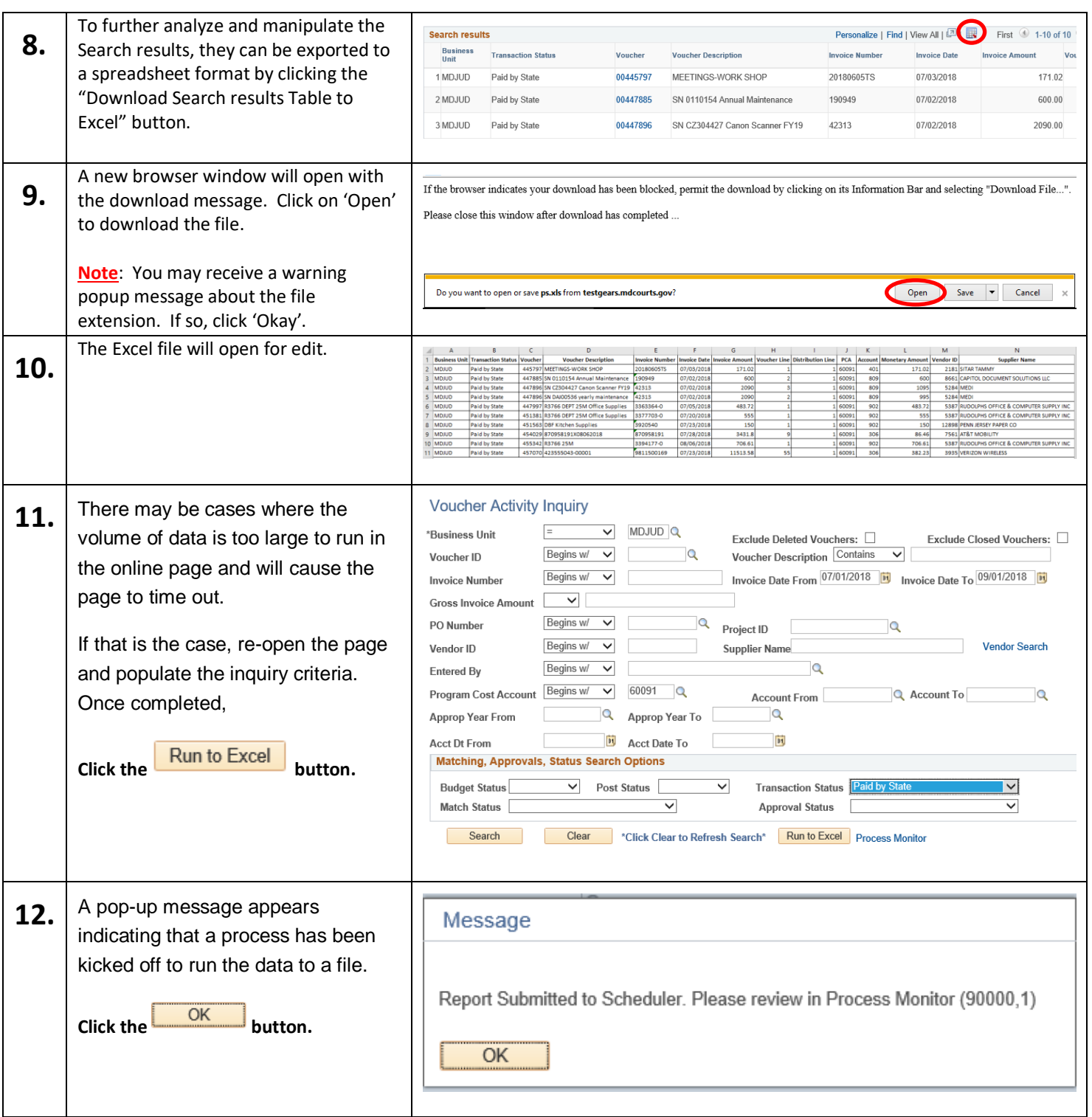

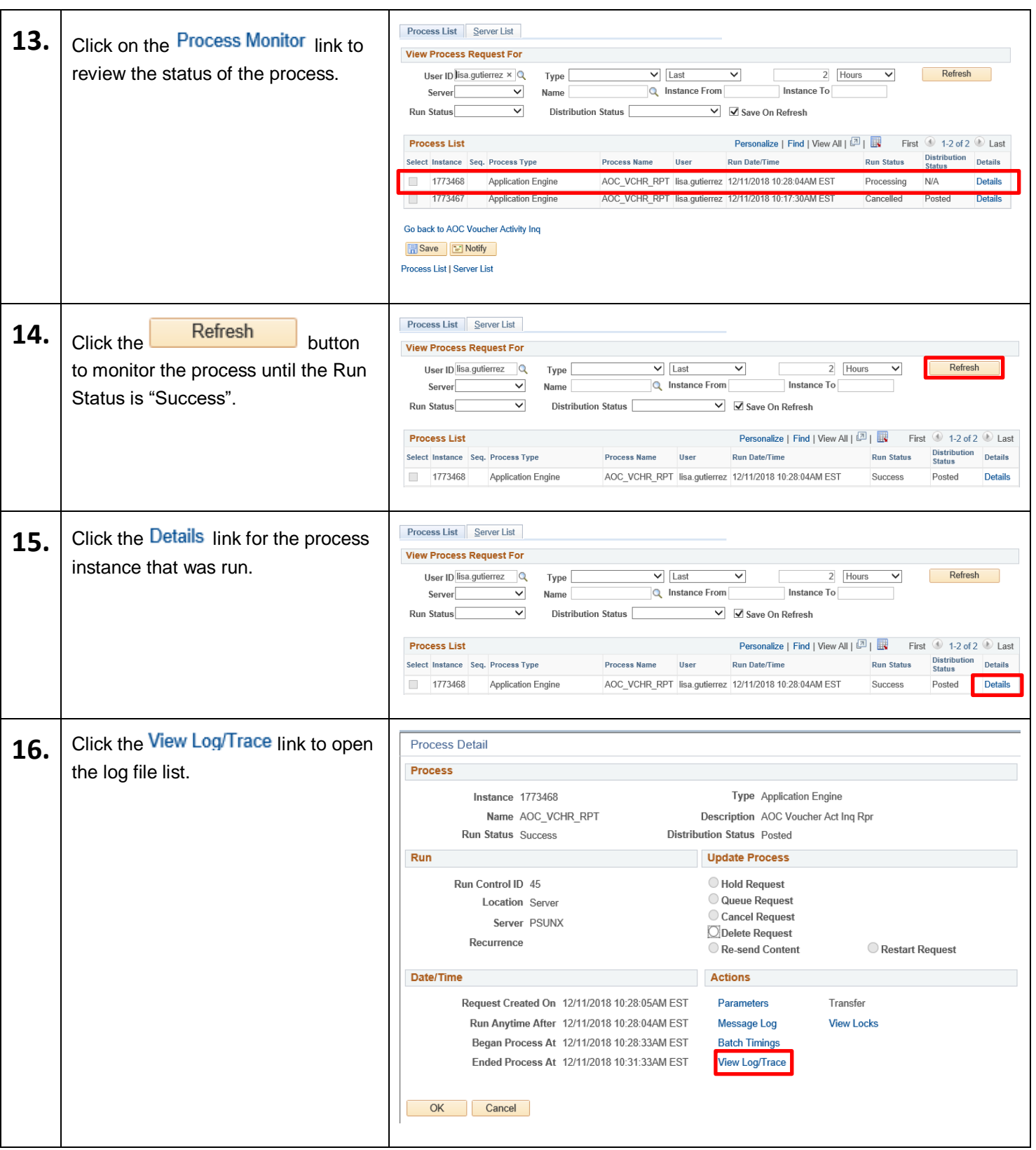

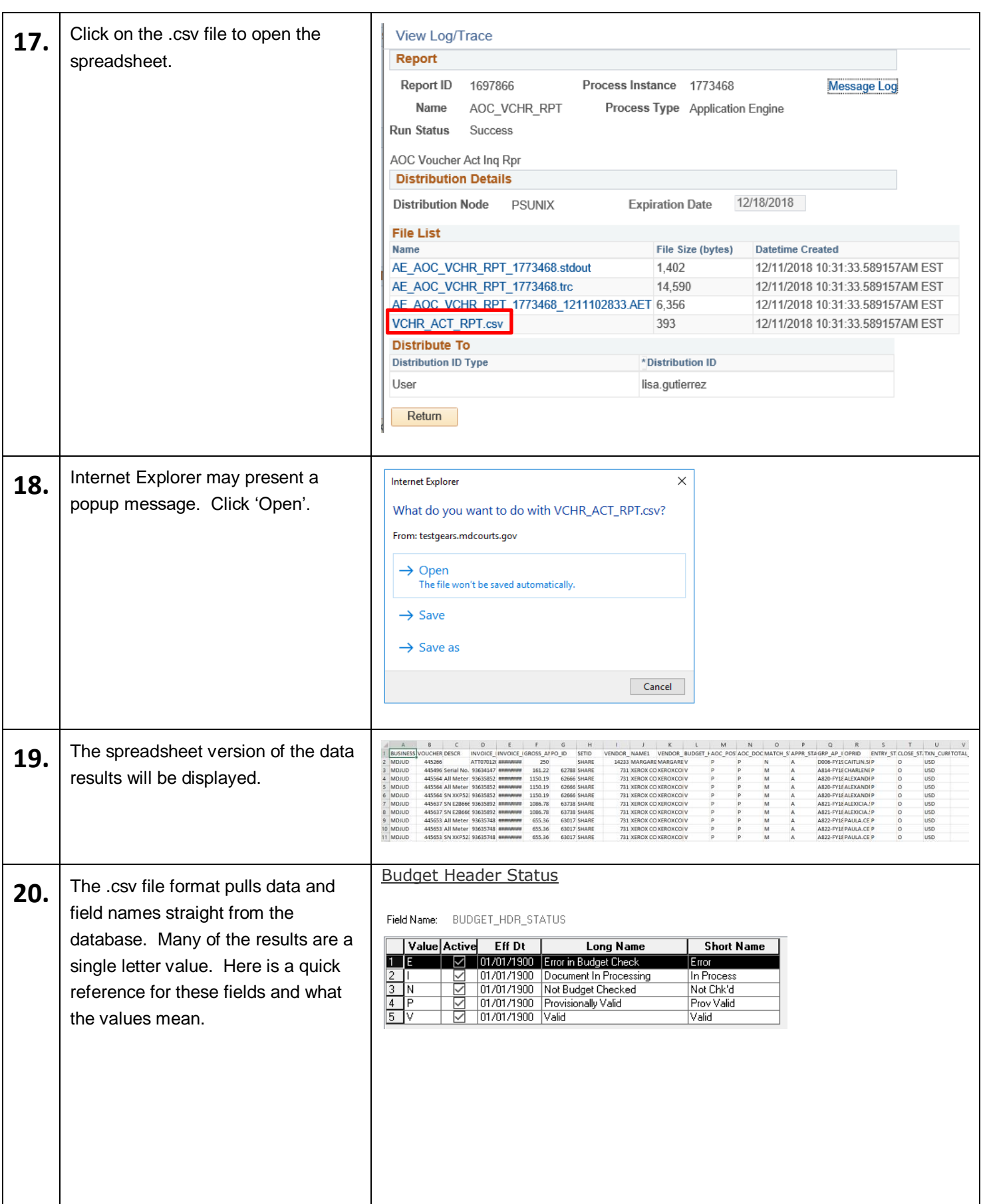

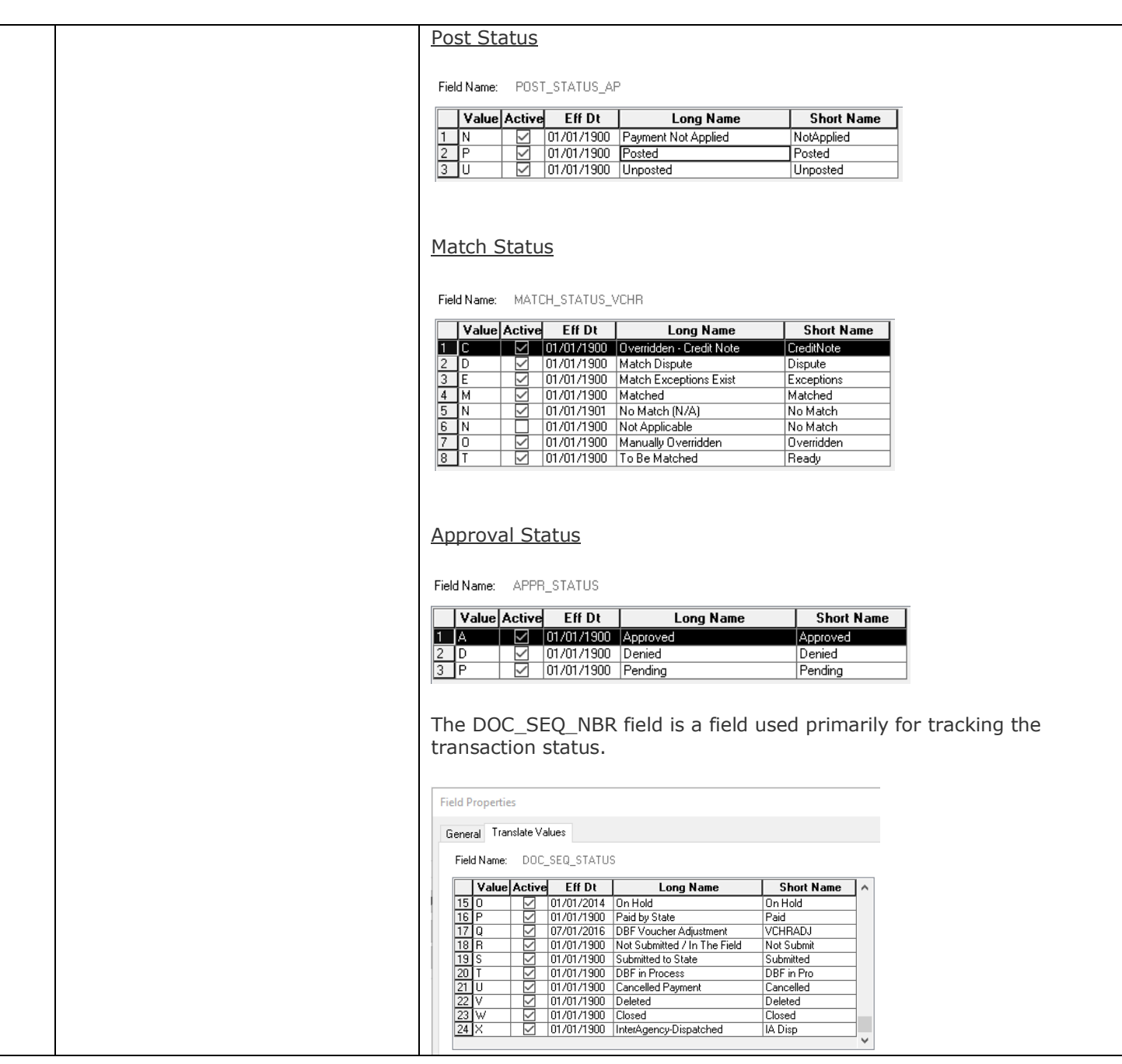

# **Search Criteria Descriptions**

#### **Note**:

\*A combination of the search criteria may help limit results to your specific needs.

\*Many of the search options utilize operators such as equal to (=), greater than (>), less than (<), begins with, contains, etc., to assist in defining your criteria.

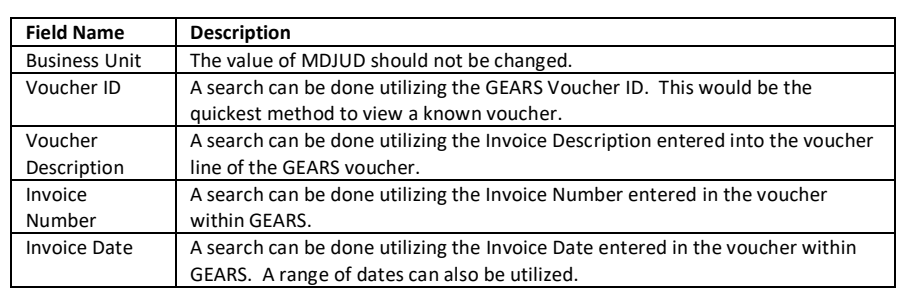

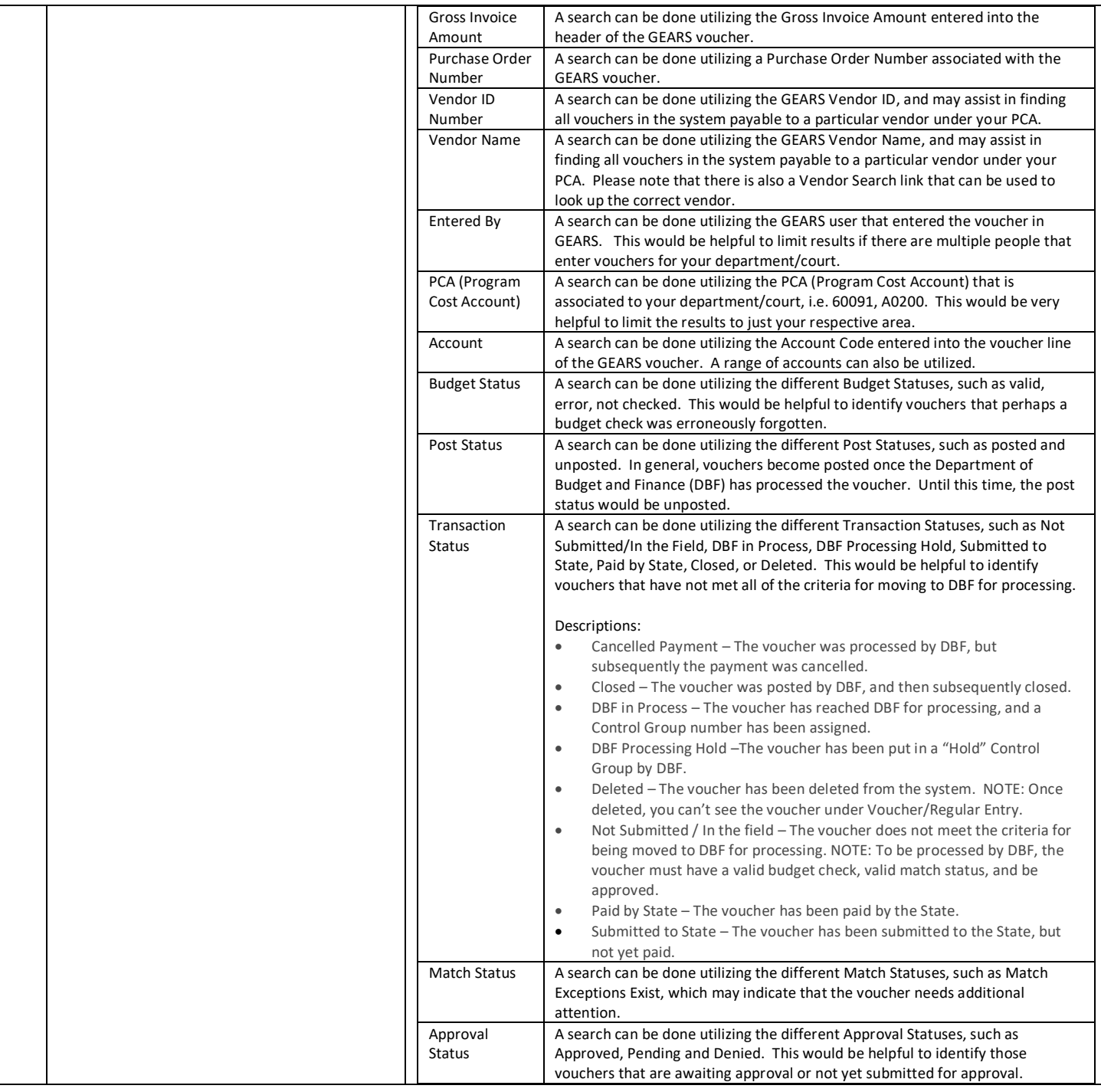

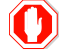

 **End of Document**